## I V DIGITAL

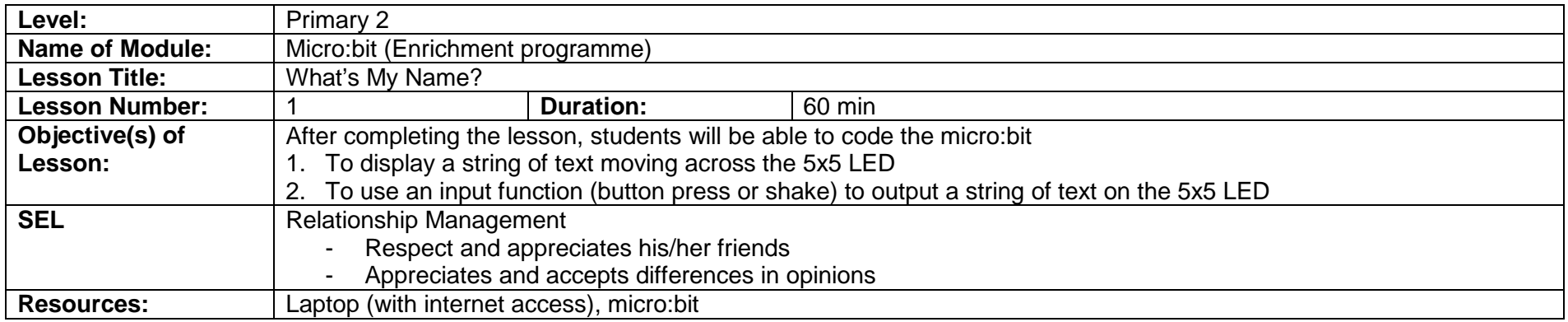

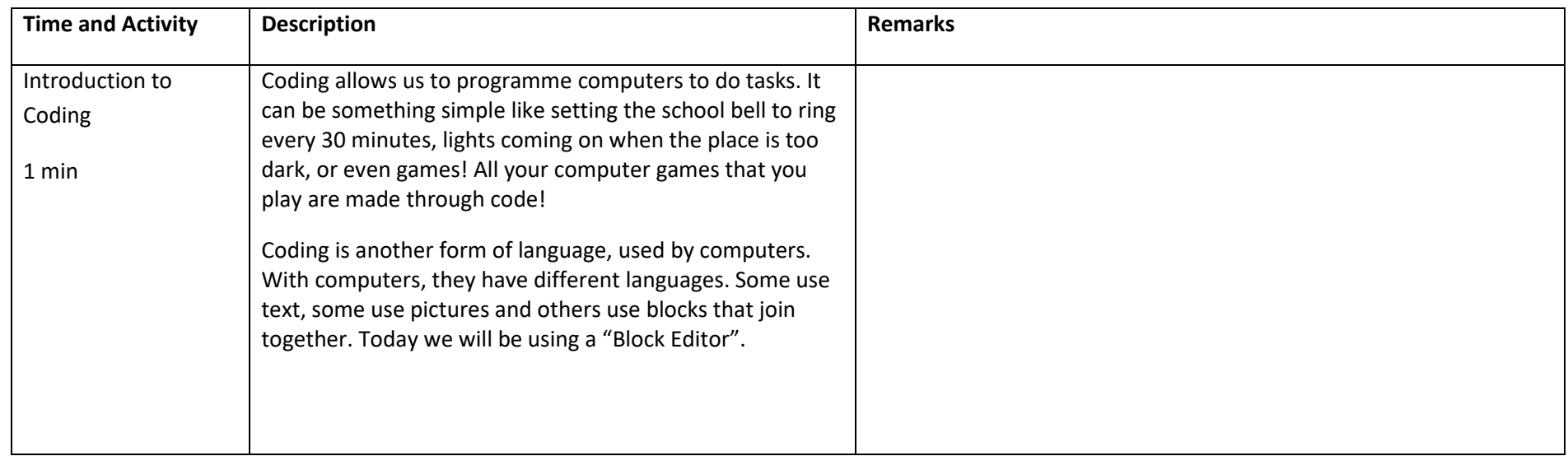

# II V DIGITAL

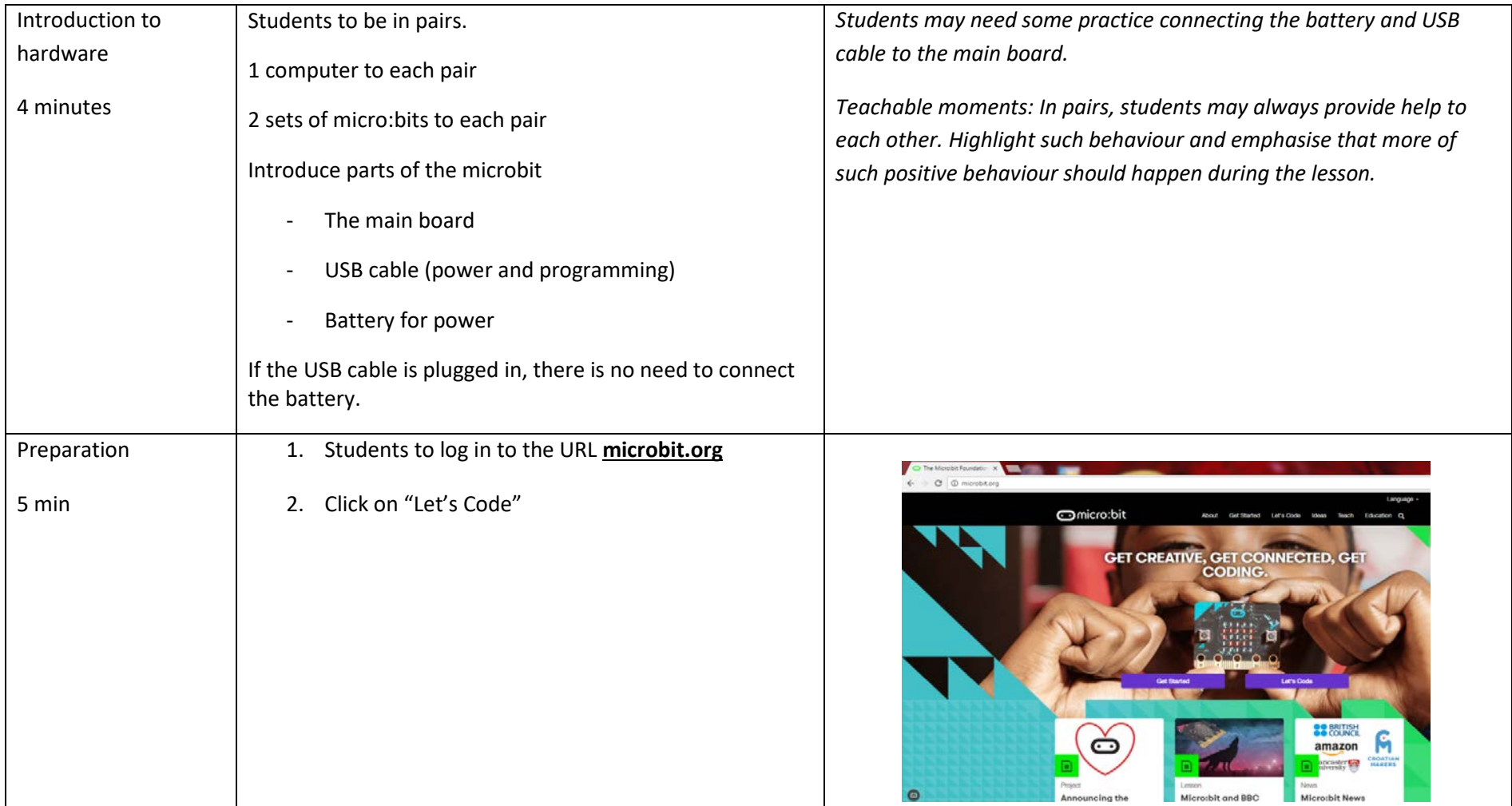

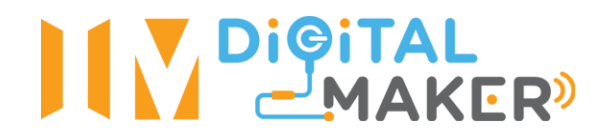

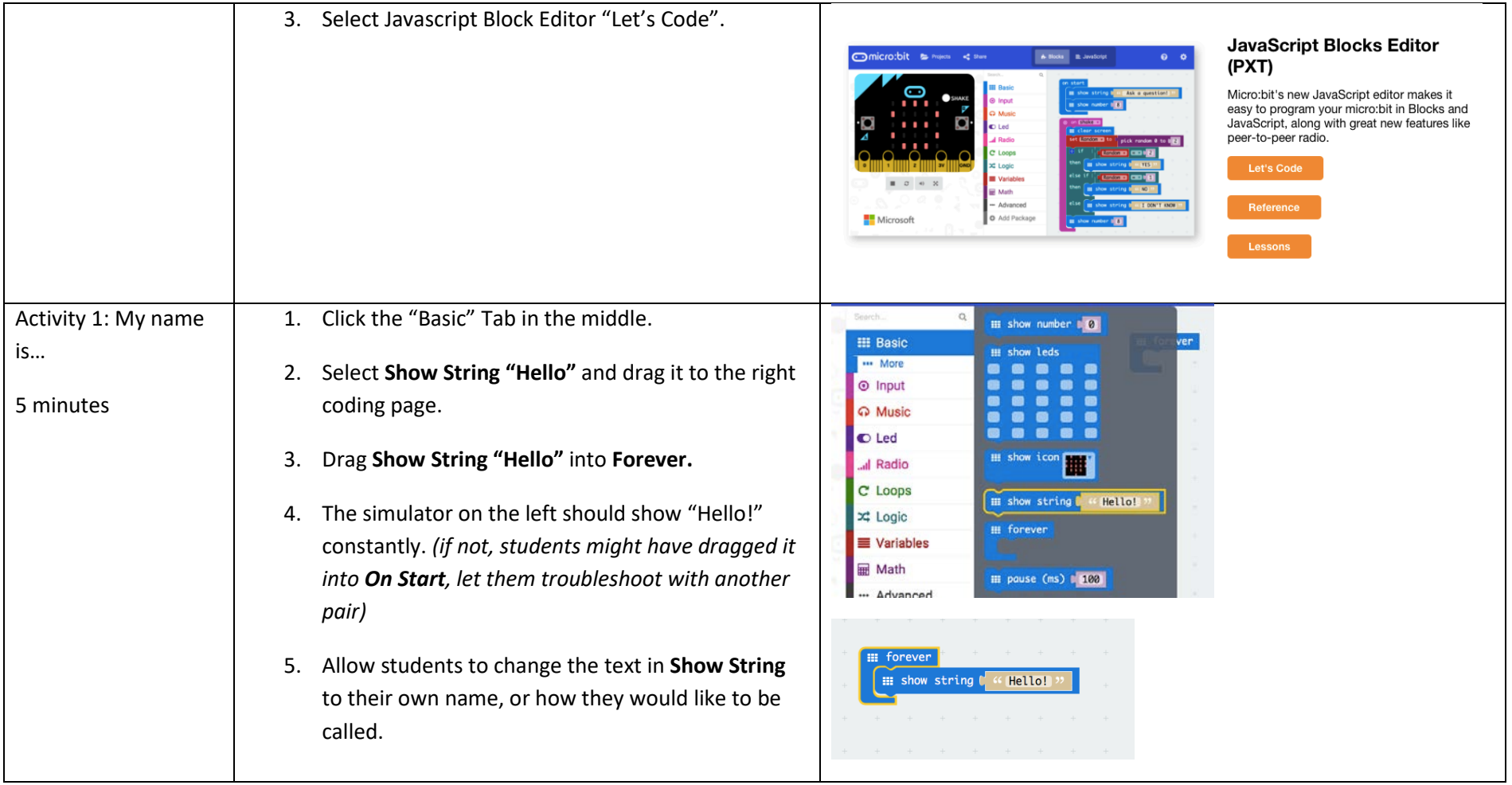

# I V DIGITAL

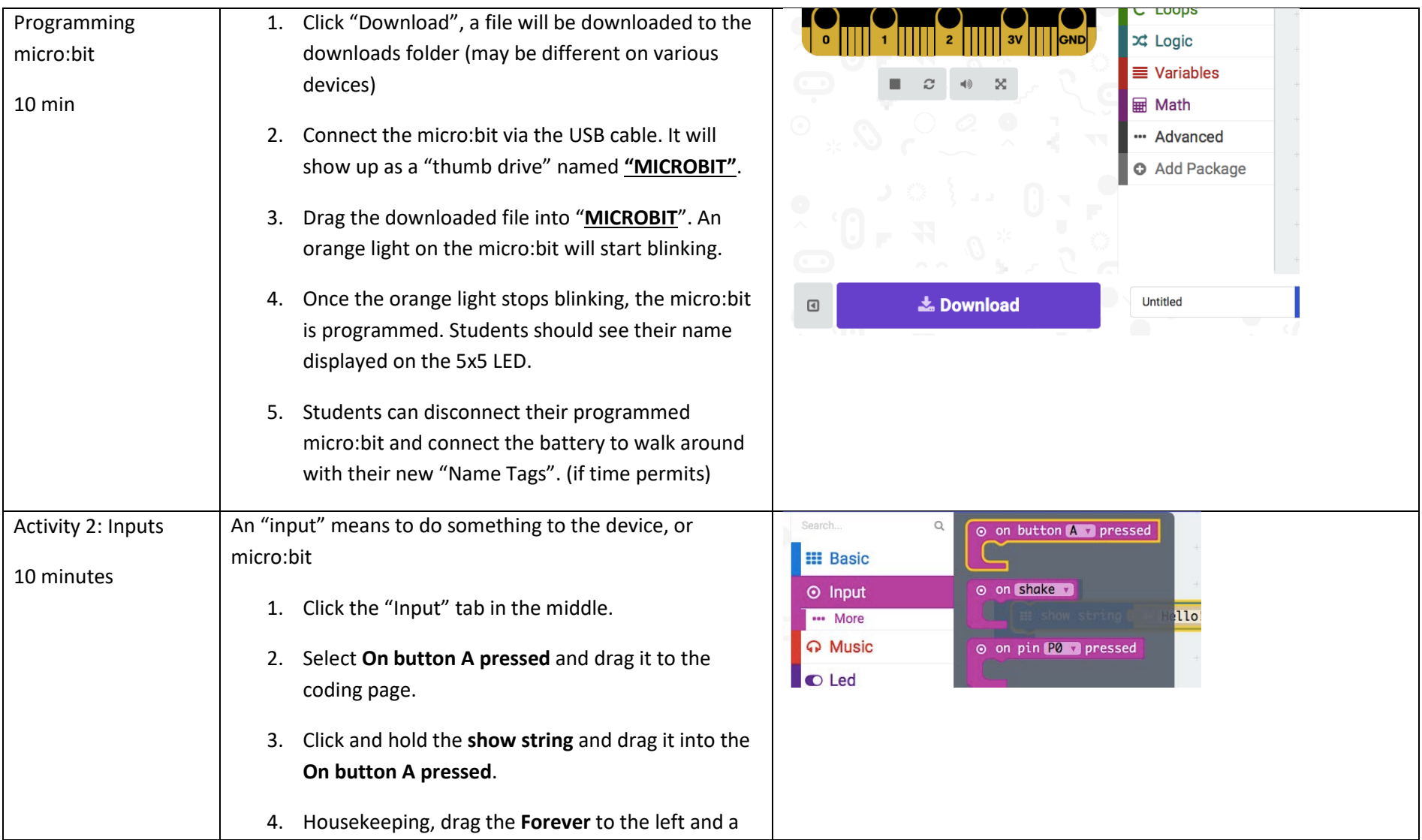

## II V DIGITAL

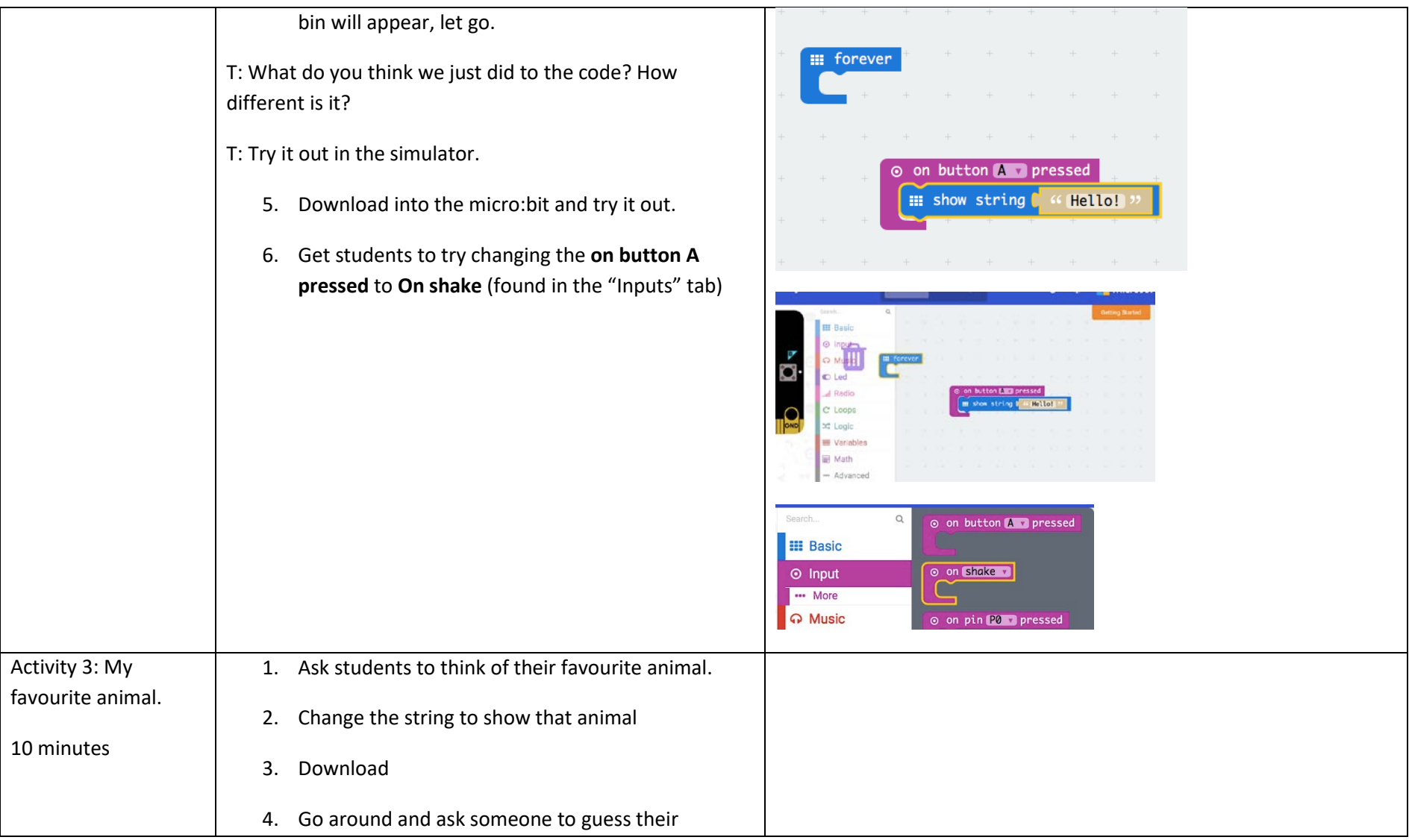

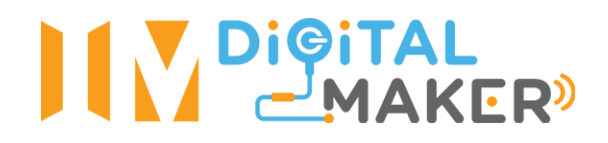

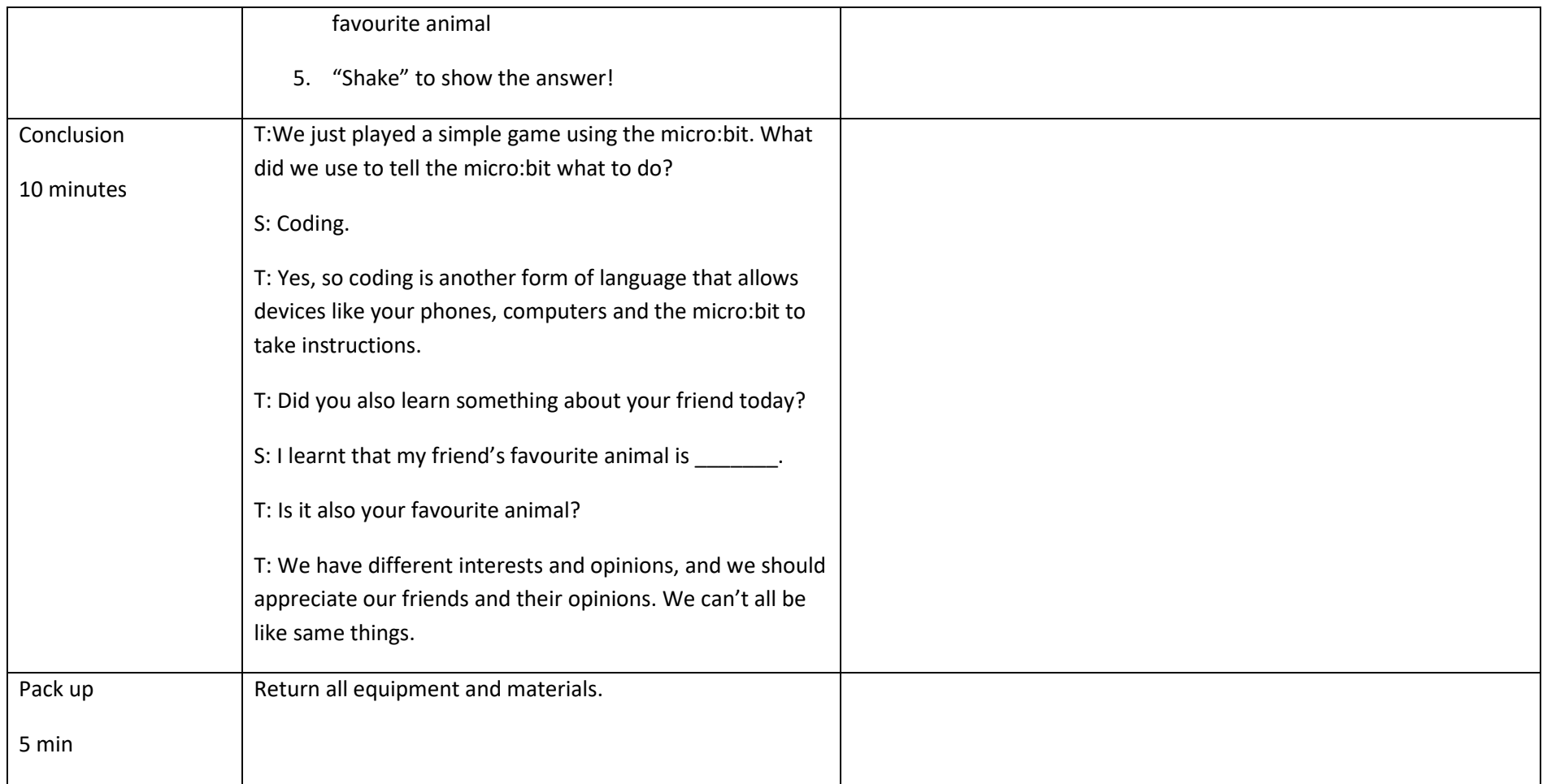